## SAP ABAP table /BOFU/ADDRS TELEPHONE NUMBER {Telephone Number Data}

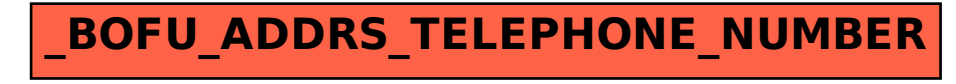